# **pyLGN Documentation**

**Milad H. Mobarhan**

**Nov 30, 2018**

# **Contents**

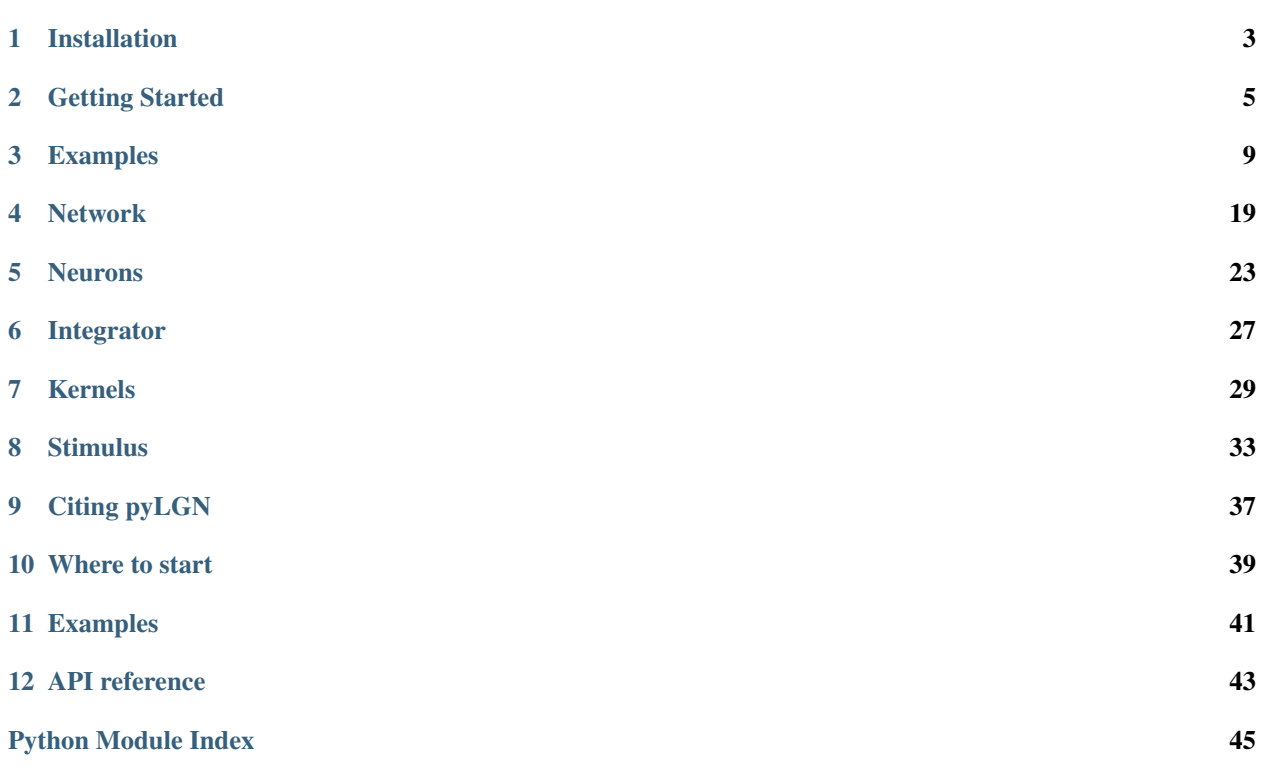

pyLGN is a visual stimulus-driven simulator of spatiotemporal cell responses in the early part of the visual system consisting of the retina, lateral geniculate nucleus (LGN) and primary visual cortex. The simulator is based on a mechanistic, firing rate model that incorporates the influence of thalamocortical loops, in addition to the feedforward responses. The advantage of the simulator lies in its computational and conceptual ease, allowing for fast and comprehensive exploration of various scenarios for the organization of the LGN circuit.

## Installation

## <span id="page-6-0"></span>**1.1 Pre-configured installation (recommended)**

It's strongly recommended that you use Anaconda to install pyLGN along with its compiled dependencies.

With [Anaconda](http://continuum.io/downloads) or [Miniconda:](http://conda.pydata.org/miniconda.html)

conda install -c defaults -c conda-forge -c cinpla pylgn

pyLGN can also be installed by cloning the Github repository:

```
$ git clone https://github.com/miladh/pylgn
$ cd /path/to/pylgn
$ python setup.py install
```
Note that dependencies must be installed independently.

### Getting Started

### <span id="page-8-0"></span>**2.1 Install**

With [Anaconda](http://continuum.io/downloads) or [Miniconda:](http://conda.pydata.org/miniconda.html)

```
conda install -c defaults -c conda-forge -c cinpla pylgn
```
## **2.2 Minimal example**

This example shows a minimal network consisting of a ganglion cell population and a relay cell population. A spacetime separable impulse-response function is assumed for the ganglion cell, with a spatial part modeled as a difference of Gaussian (DoG) function while the temporal part is a delta function. The connectivity kernel between ganglion cells and relay cells is also assumed to be space-time separable, with a spatial part modeled as a Gaussian function while the temporal part is a delta function. The stimulus is full-field grating.

The complete code and a step-by-step explanation is given below:

```
import pylgn
import pylgn.kernels.spatial as spl
import pylgn.kernels.temporal as tpl
# create network
network = pylgn.Network()
# create integrator
integrator = network.create_interestor(nt=5, nr=7, dt=1, dr=1)# create neurons
ganglion = network.create_ganglion_cell()
relay = network.create_relay_cell()
```

```
# create kernels
Krg_r = spl.create_gauss_ft()
Krg_t = tpl.create_delta_ft()
# connect neurons
network.connect(ganglion, relay, (Krg_r, Krg_t))
# create stimulus
k_g = integrator.spatial_angular_freqs[3]
w_g = -integrator.temporal_angular_freqs[1]
stimulus = pylgn.stimulus.create_fullfield_grating_ft(angular_freq=w_g,
                                                       wavenumber=k_g,
                                                       orient=0.0)
network.set_stimulus(stimulus)
# compute
network.compute_response(relay)
# visulize
pylgn.plot.animate_cube(relay.response, title="Relay cell response")
```
### **2.2.1 Create network**

First step is to import pyLGN, including the spatial and temporal kernels, and create a network:

```
import pylgn
import pylgn.kernels.spatial as spl
import pylgn.kernels.temporal as tpl
network = pylgn.Network()
```
### **2.2.2 Create integrator**

Next we create an integrator with  $2^{nt}$  and  $2^{ns}$  spatial and temporal points, respectively. The temporal and spatial resolutions are  $dt=1$  (ms) and  $dr=0.1$  (deg), respectively. Note that if units are not given for the resolutions, "ms" and "deg" are used by default.

```
integrator = network.create_interestor(nt=5, nr=7, dt=1, dr=0.1)
```
### **2.2.3 Create neurons**

Cells can be added to the network using create\_<name>\_cell() method:

```
ganglion = network.create_ganglion_cell()
relay = network.create_relay_cell()
```
Note: The impulse-response function of ganglion cells can be set in two ways:

• It can either be given as an argument kernel when the neuron object is created using [create\\_ganglion\\_cell\(\)](#page-23-0). If no argument is given, a spatial DoG function and a temporal biphasic function is used.

• The second option is to use the  $set\ kernel()$  method after that the neuron object is created.

The various neuron attributes are stored in a dictionary on the neuron objects:

```
>>> print(ganglion.annotations)
{'background response': array(0.0) * 1/s, 'kernel': {'spatial': {'center': {
˓→'params': {'A': 1, 'a': array(0.62) * deg}, 'type': 'create_gauss_ft'},
˓→'surround': {'params': {'A': 0.85, 'a': array(1.26) * deg}, 'type':
˓→'create_gauss_ft'}, 'type': 'create_dog_ft'}, 'temporal': {'params': {
˓→'delay': array(0.0) * ms}, 'type': 'create_delta_ft'}}}
```
#### **2.2.4 Connect neurons**

We use a separable kernel between the ganglion cells and relay cells. The  $connect()$  method has the following signature: connect (source, target, kernel, weight), where source and target are the source and target neurons, respectively, kernel is the connectivity kernel, and weight is the connection weight (default is 1). If a separable kernel is used a tuple consisting of the spatial and temporal part is given as kernel. The order of kernels in the tuple does not matter.

```
Krq_r = spl.create_gauss_f(t)Krg_t = tpl.create_delta_ft()
network.connect(ganglion, relay, (Krg_r, Krg_t))
```
Note: The kernel parameters can be received using:

```
>>> print(pylgn.closure_params(Krg_r))
{'params': {'A': 1, 'a': array(0.62) * deg}, 'type': 'create_gauss_ft'}
```
### **2.2.5 Create stimulus**

A full-field grating stimulus has several parameters including angular\_freq, wavenumber, and orient. If you want to use the analytical expression for the Fourier transform of the grating stimulus, you have to make sure that the chosen frequencies exist in the integrator.spatial\_angular\_freqs and integrator. temporal\_angular\_freqs determined by the number of points and resolutions. In this example we use frequencies from these arrays:

```
k_g = integrator.spatial_angular_freqs[3]
w_g = integrator.temporal_angular_freqs[1]
stimulus = pylgn.stimulus.create_fullfield_grating_ft(angular_freq=w_g,
                                                       wavenumber=k_g,
                                                       orient=0.0)
network.set_stimulus(stimulus)
```
Note: If you wish to use frequencies that does not exist in the grid, numerical integration can be used. In such cases the inverse Fourier transform of the stimulus must be given. Then network.set\_stimulus (stimulus, compute\_fft=True) method can be used to set the stimulus.

### **2.2.6 Compute response**

The lines below computes the response of the relay cells and animate their activity over time:

```
network.compute_response(relay)
pylgn.plot.animate_cube(relay.response)
```
### Examples

### <span id="page-12-0"></span>**3.1 From papers**

### <span id="page-12-1"></span>**3.1.1 Spatial receptive-field of nonlagged cells in dLGN of cat**

In this example figure 5 in [Einevoll et al. \(2000\)](https://www.cambridge.org/core/services/aop-cambridge-core/content/view/S0952523800176060/) is reproduced. In the code below the size tuning curve for the ganglion cell and the relay cell is calculated. The resulting figure shown below:

```
import numpy as np
import quantities as pq
import matplotlib.pyplot as plt
import pylgn
import pylgn.kernels as kernel
patch_diameter = np.linspace(0, 14, 50) * pq.deg
R_g = np.zeros(len(patch_diameter)) / pq.s
R_r = np \cdot zeros(len(path\_diameter)) / pq \cdot s# create network
network = pylgn.Network()
# create integrator
integrator = network.create_integrator(nt=1, nr=8, dt=1*pq.ms, dr=0.1*pq.deg)
# create neurons
ganglion = network.create_ganglion_cell(background_response=36.8/pq.s)
relay = network.create_relay_cell(background_response=9.1/pq.s)
# create kernels
Wg_r = \text{kernel.spatial.create\_dog_ft(A=-1, a=0.62*pq.deg, B=-0.85, b=1.26*pq.deg)}Krigr = \text{kernel.spatial.create\_gauss_ft(A=1, a=0.88*pq.deq)}
```
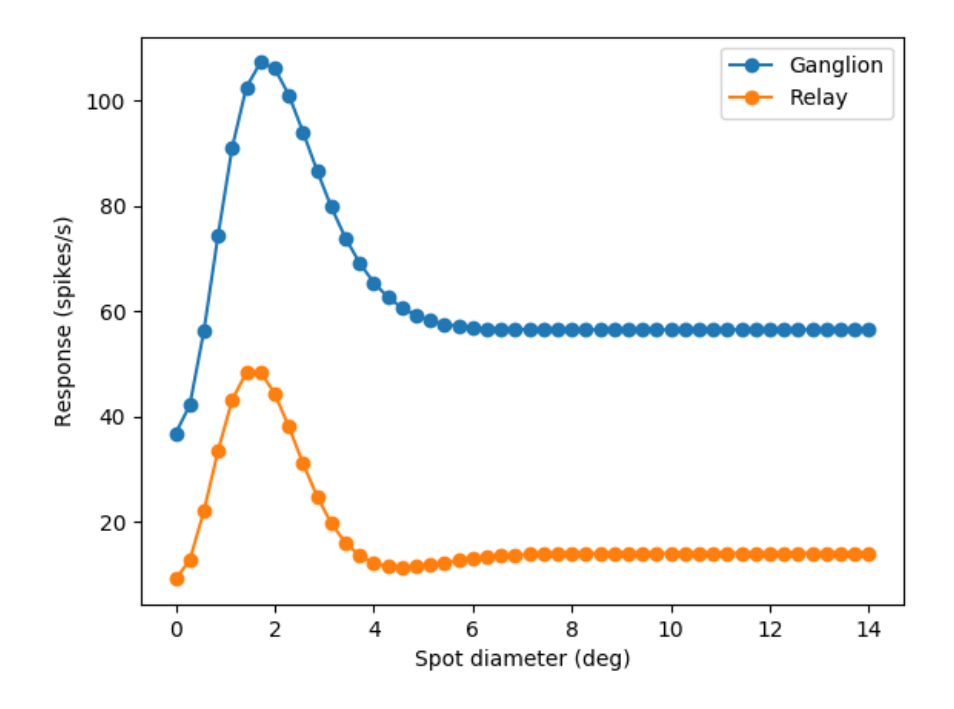

Fig. 1: Area summation curve for an OFF-center ganglion cell and relay cell with dark spot stimulus.

```
Krg_r = kernel.spatial.create_delta_ft()
# connect neurons
ganglion.set_kernel((Wg_r, kernel.temporal.create_delta_ft()))
network.connect(ganglion, relay, (Krg_r, kernel.temporal.create_delta_ft()), weight=0.
˓→81)
network.connect(ganglion, relay, (Krig_r, kernel.temporal.create_delta_ft()), weight=-
\leftrightarrow 0.56)
for i, d in enumerate(patch_diameter):
    # create stimulus
    stimulus = pylgn.stimulus.create_patch_grating_ft(patch_diameter=d, contrast=-131.
\leftrightarrow3)
    network.set_stimulus(stimulus)
    # compute
    network.compute_response(ganglion, recompute_ft=True)
    network.compute_response(relay, recompute_ft=True)
    R_g[i] = ganglion.center_response[0]
    R_r[i] = relay.center_response[0]
# visualize
plt.plot(patch_diameter, R_g, '-o', label="Ganglion")
plt.plot(patch_diameter, R_r, '-o', label="Relay")
plt.xlabel("Spot diameter (deg)")
plt.ylabel("Response (spikes/s)")
```

```
plt.legend()
plt.show()
```
### <span id="page-14-0"></span>**3.1.2 Response of the DoG model to patch grating**

In this example script figure 4 in [Einevoll et al. \(2005\)](https://www.ncbi.nlm.nih.gov/pubmed/16212701) is reproduced. In the code below the response of the difference of Gaussians (DoG) model to circular drifting-grating patches is calculated:

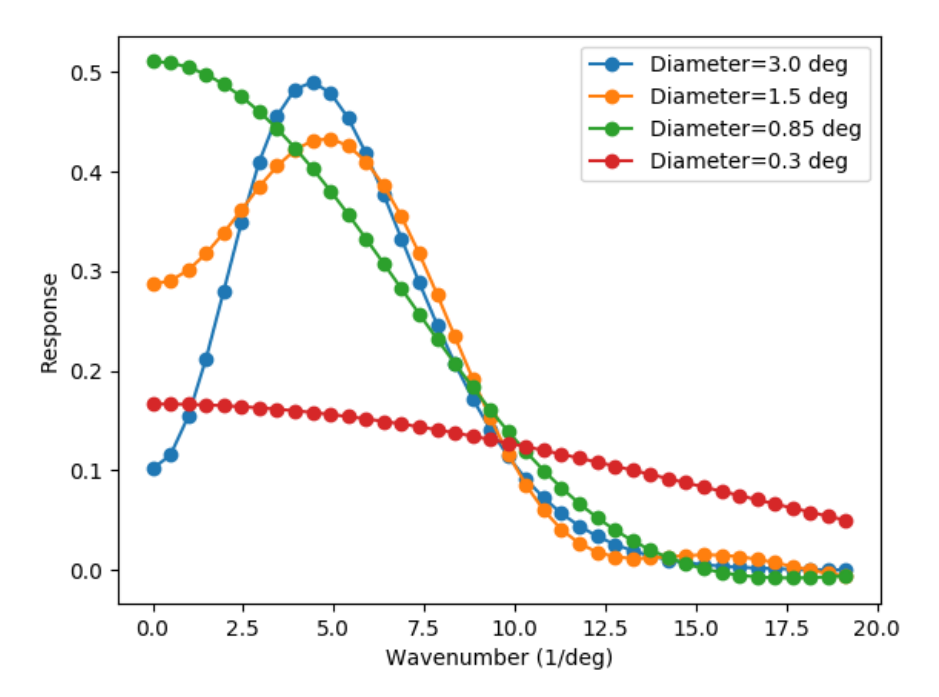

Fig. 2: Spatial frequency tuning curve of patch-grating responses for four different patch diameters for the DoG model.

```
import quantities as pq
import numpy as np
import matplotlib.pyplot as plt
import pylgn
import pylgn.kernels as kernel
k_max_id = 40patch\_diameter = np.array([3, 1.5, 0.85, 0.3]) * pq.degresponse = np.zeros([k_max_id, len(patch_diameter)]) / pq.s
# create network
network = pylgn.Network()
# create integrator
integrator = network.create_integrator(nt=1, nr=7, dt=1*pq.ms, dr=0.1*pq.deg)
spatial_angular_freqs = integrator.spatial_angular_freqs[:k_max_id]
```

```
# create kernels
Wg_t = kernel.temporal.create_delta_ft()
Wg_r = \text{kernel.spatial.create\_dog_ft}(\text{A=1}, a=0.3*pq.deg, B=0.9, b=0.6*pq.deg)# create neuron
ganglion = network.create_ganglion_cell(kernel=(Wg_r, Wg_t))
for j, d in enumerate(patch_diameter):
    for i, k_d in enumerate(spatial_angular_freqs):
        # create stimulus
        stimulus = pylgn.stimulus.create_patch_grating_ft(wavenumber=k_d, patch_
˓→diameter=d)
        network.set_stimulus(stimulus)
        # compute
        network.compute_response(ganglion, recompute_ft=True)
        response[i, j] = ganglion.center\_response[0]# visualize
for d, R in zip(patch_diameter, response.T):
    plt.plot(spatial_angular_freqs, R, '-o', label="Diameter={}".format(d))
plt.xlabel("Wavenumber (1/deg)")
plt.ylabel("Response")
plt.legend()
plt.show()
```
### <span id="page-15-0"></span>**3.1.3 Extended DoG model with cortical feedback**

In this example figure 6 in [Einevoll et al. \(2012\)](http://link.springer.com/article/10.1007/s11571-011-9183-8) is reproduced, where the response of the extended difference-of-Gaussians (eDoG) model to flashing-spot is calculated. The resulting figure is shown below:

```
import quantities as pq
import numpy as np
import matplotlib.pyplot as plt
import pylgn
import pylgn.kernels as kernel
# fb weights:
fb_weights = [0, -1.5]# diameters
patch_diameter = np.linspace(0, 6, 50) * pq.deg
response = np.zeros([len(patch_diameter), len(fb_weights)]) / pq.s
for j, w_c in enumerate(fb_weights):
    # create network
   network = pylgn.Network()
    # create integrator
    integrator = network.create_integrator(nt=1, nr=7, dt=1*pq.ms, dr=0.1*pq.deg)
    # create kernels
    delta_t = kernel.temporal.create_delta_ft()
```
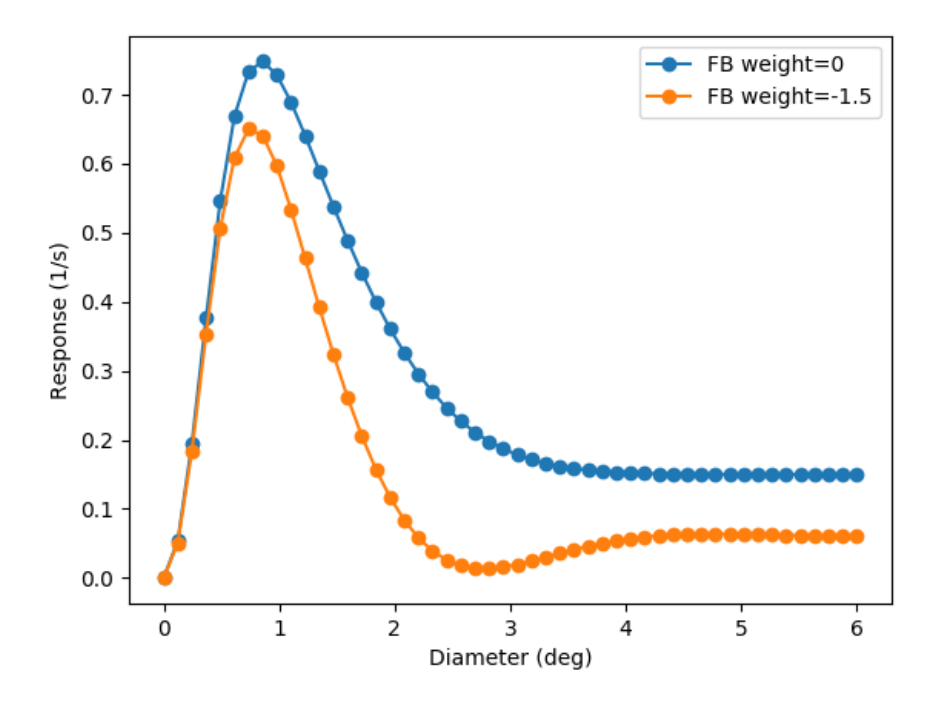

Fig. 3: Flashing-spot response as a function of spot diameter for different feedback weights.

```
delta_s = kernel.spatial.create_delta_ft()
Wg_r = kernel.spatial.create_dog_ft(A=1, a=0.25*pq.deg, B=0.85, b=0.83*pq.deg)
Krc\_r = kernel.spatial.create_gauss_ft(A=1, a=0.83*pq.deg)
# create neurons
ganglion = network.create_ganglion_cell(kernel=(Wg_r, delta_t))
relay = network.create_relay_cell()
cortical = network.create_cortical_cell()
# connect neurons
network.connect(ganglion, relay, (delta_s, delta_t), 1.0)
network.connect(cortical, relay, (Krc_r, delta_t), w_c)
network.connect(relay, cortical, (delta_s, delta_t), 1.0)
for i, d in enumerate(patch_diameter):
    # create stimulus
    stimulus = pylgn.stimulus.create_patch_grating_ft(wavenumber=0,
                                                      patch_diameter=d)
    network.set_stimulus(stimulus)
    # compute
    network.compute_response(relay, recompute_ft=True)
    response[i, j] = relay.center\_response[0]# clear network
network.clear()
```

```
# visualize
plt.plot(patch_diameter, response[:, 0], '-o', label="FB weight={}".format(fb_
˓→weights[0]))
plt.plot(patch_diameter, response[:, 1], '-o', label="FB weight={}".format(fb_
˓→weights[1]))
plt.xlabel("Diameter (deg)")
plt.ylabel("Response (1/s)")
plt.legend()
plt.show()
```
The response to patch-grating can be calculated using the same code with a small modification in stimulus: wavenumber=integrator.spatial\_angular\_freqs[4] which corresponds to wavenumber ~2.0/deg.

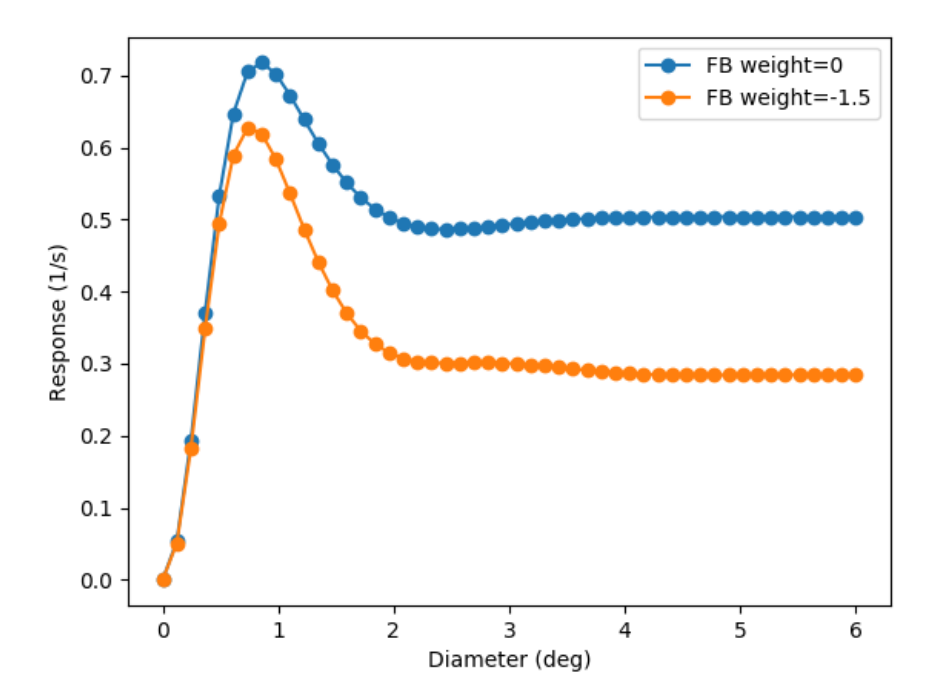

Fig. 4: Patch-grating response (wavenumber ~2.0/deg) as a function of spot diameter for different feedback weights.

## **3.2 Natural scenes**

### <span id="page-17-0"></span>**3.2.1 Using natural scenes and natural movies as stimulus**

#### **Natural scene**

In this example a static image is shown in 80 ms after a 40 ms delay.

```
import pylgn
import pylgn.kernels.spatial as spl
```

```
import pylgn.kernels.temporal as tpl
import quantities as pq
# create network
network = pylgn.Network()
# create integrator
integrator = network.create_integrator(nt=8, nr=9, dt=1*pq.ms, dr=0.1*pq.deg)
# create kernels
Wg_r = spl.create_dog_ft()
Wg_t = tpl.create_biphasic_ft()
# create neurons
ganglion = network.create_ganglion_cell(kernel=(Wg_r, Wg_t))
# create stimulus
stimulus = pylgn.stimulus.create_natural_image(filenames="natural_scene.png",
                                                delay=40*pq.ms,
                                                duration=80*pq.ms)
network.set_stimulus(stimulus, compute_fft=True)
# compute
network.compute_response(ganglion)
# visulize
pylgn.plot.animate_cube(ganglion.response,
                        title="Ganglion cell responses",
                        dt=integrator.dt.rescale("ms"))
```
The response of the ganglion cells is shown as a heatmap from blue to red (low to high response).

#### **Natural movie**

Natural movies can be given as GIFs:

stimulus = pylgn.stimulus.create\_natural\_movie(filenames="natural\_scene.gif")

Note: If GIF file do not have a "duration" key (time between frames) 30 ms is used by default. See [Pillow documen](http://pillow.readthedocs.io/en/3.1.x/handbook/image-file-formats.html)[tation](http://pillow.readthedocs.io/en/3.1.x/handbook/image-file-formats.html) for details.

### <span id="page-18-0"></span>**3.2.2 Generate spike trains**

In this example a static image is shown in 80 ms after a 40 ms delay.

```
import pylgn
import pylgn.kernels.spatial as spl
import pylgn.kernels.temporal as tpl
import quantities as pq
```

```
# create network
network = pylgn.Network()
# create integrator
integrator = network.create_integrator(nt=7, nr=7, dt=2*pq.ms, dr=0.4*pq.deg)
# create kernels
Wg_r = spl.create_dog_ft()
Wg_t = tpl.create_biphasic_ft()
# create neurons
ganglion = network.create_ganglion_cell(kernel=(Wg_r, Wg_t))
# create stimulus
stimulus = pylgn.stimulus.create_natural_image(filenames="natural_scene.png",
                                                delay=40*pq.ms,
                                                duration=80*pq.ms)
network.set_stimulus(stimulus, compute_fft=True)
# compute
network.compute_response(ganglion)
```
The calculated rates can be converted to spikes via a nonstationary Poisson process:

```
import pylgn.tools as tls
# apply static nonlinearity and scale rates
rates = ganglion.response
rates = tls.heaviside_nonlinearity(rates)
rates = tls.scale_rates(rates, 60*pq.Hz)
# generate spike trains
spike_trains = tls.generate_spike_train(rates, integrator.times)
# visulize
pylgn.plot.animate_spike_activity(spike_trains,
                                  times=integrator.times,
                                  positions=integrator.positions,
                                  title="Spike activity")
```
In the animation below the generated spikes at each location are shown as dots:

A simple raster plot of individual locations can be created using:

```
pylgn.plot.raster_plot(spike_trains.flatten()[::200])
```
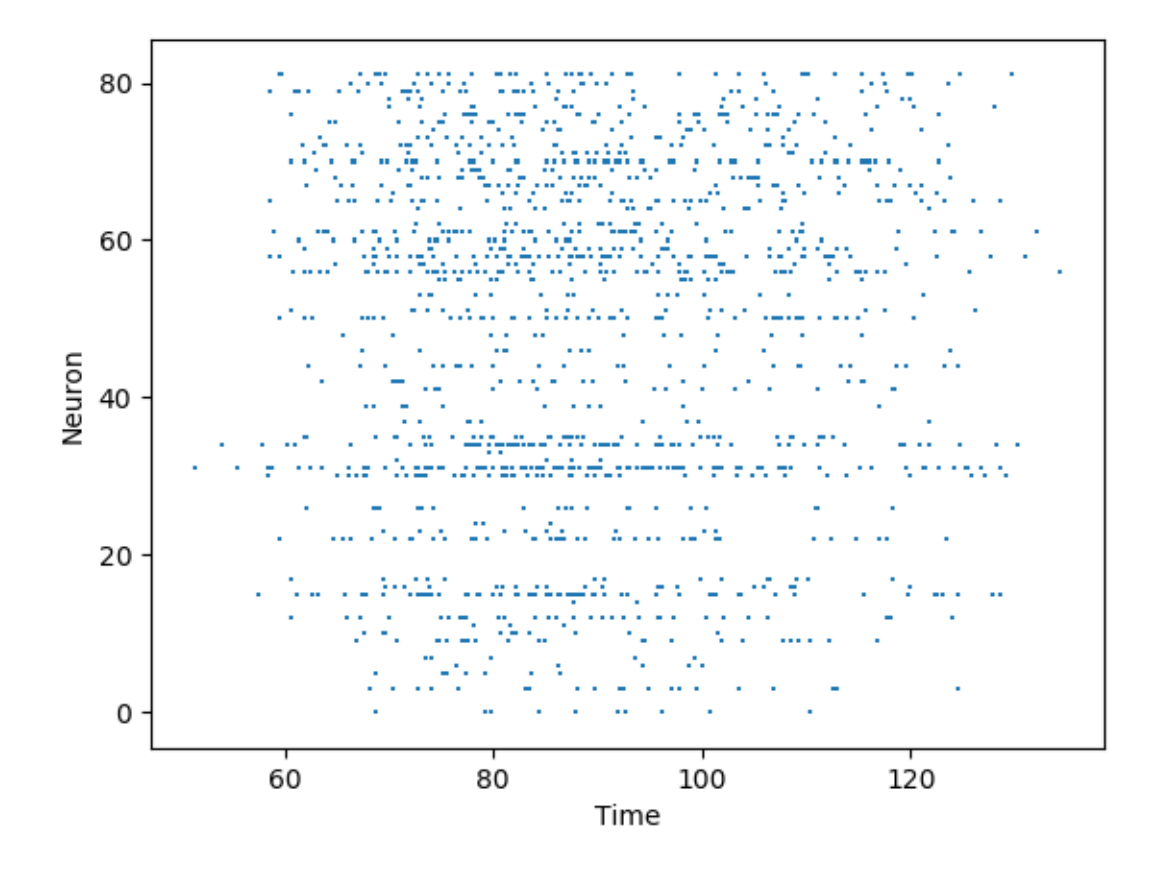

### **Network**

```
class pylgn.core.Network(memory_efficient=False)
    Network class
```
#### Variables

- **neurons** (*[list](https://docs.python.org/3/library/stdtypes.html#list)*) List with pylgn. Neuron objects
- **integrator** (pylgn.Integrator) Integrator object
- **[stimulus](#page-36-1)** (pylgn.Stimulus) Stimulus object
- **\_\_init\_\_**(*memory\_efficient=False*) Network constructor

#### **clear**()

Clears the neuron list.

#### **compute\_irf**(*neuron*, *recompute\_ft=False*)

Computes the impulse-response function of a neuron.

#### Parameters

- neuron (*pylgn.Neuron*)
- recompute\_ft (*bool*) If True the Fourier transform is recalculated.

#### **compute\_irf\_ft**(*neuron*)

Computes the Fourier transform of the impulse-response function of a neuron.

#### Parameters neuron (*pylgn.Neuron*)

**compute\_response**(*neuron*, *recompute\_ft=False*)

Computes the response of a neuron.

#### Parameters

- neuron (*pylgn.Neuron*)
- recompute\_ft (*bool*) If True the Fourier transform is recalculated.

<span id="page-23-2"></span>**compute\_response\_ft**(*neuron*, *recompute\_irf\_ft=False*) Computes the Fourier transform of the response of a neuron.

#### Parameters neuron (*pylgn.Neuron*)

<span id="page-23-1"></span>**connect**(*source*, *target*, *kernel*, *weight=1.0*) Connect neurons.

#### **Parameters**

- source (*pylgn.Neuron*) Source neuron
- target (*pylgn.Neuron*) Target neuron
- kernel (*function*) Connectivity kernel
- weight (*float*) Connectivity weight

**create\_cortical\_cell**(*background\_response=array(0.) \* 1/s*, *annotations={}*)

Create cortical cell

#### Parameters

- background\_response (*quantity scalar*) Background activity.
- annotations (*dict*) Dictionary with various annotations.

*tions={}*)

Returns out – Cortical object

Return type *[pylgn.Cortical](#page-28-0)*

```
create_descriptive_neuron(background_response=array(0.) * 1/s, kernel=None, annota-
```
Create descriptive neuron

#### **Parameters**

- background\_response (*quantity scalar*) Background activity.
- kernel (*function*) Impulse-response function.
- annotations (*dict*) Dictionary with various annotations.

Returns out – Descriptive neuron object

Return type pylgn.DescriptiveNeuron

<span id="page-23-0"></span>**create\_ganglion\_cell**(*background\_response=array(0.) \* 1/s*, *kernel=None*, *annotations={}*) Create ganglion cell

#### Parameters

- background\_response (*quantity scalar*) Background activity.
- kernel (*function*) Impulse-response function.
- annotations (*dict*) Dictionary with various annotations.

Returns out – Ganglion object

Return type pylgn.Ganglion

**create\_integrator**(*nt*, *nr*, *dt*, *dr*)

Create and set integrator

#### Parameters

- **nt**  $(int)$  The power to raise 2 to. Number of temporal points is  $2**$ nt.
- **nr** (*int*) The power to raise 2 to. Number of spatial points is  $2^{**}$ nr.
- <span id="page-24-0"></span>• dt (*quantity scalar*) – Temporal resolution
- dr (*quantity scalar*) Spatial resolution

Returns out – Integrator object

Return type pylgn.Integrator

**create\_relay\_cell**(*background\_response=array(0.) \* 1/s*, *annotations={}*) Create relay cell

#### Parameters

- background\_response (*quantity scalar*) Background activity.
- annotations (*dict*) Dictionary with various annotations.

Returns out – Relay object

Return type pylgn.Relay

**set\_stimulus**(*closure*, *compute\_fft=False*) Sets stimulus.

#### Parameters

- closure (*callable (closure)*) stimulus function. If compute\_fft is False the stimulus function should be the Fourier transform of the stimulus.
- **compute fft** (*bool*) If True numerical integration is used to calculate the Fourier transform of the stimulus.

#### pylgn.core.**closure\_params**(*closure*)

Stores closure parameters in a dict

Parameters closure (*function*) – A closure function

Returns out – Dictionary

Return type [dict](https://docs.python.org/3/library/stdtypes.html#dict)

### Neurons

<span id="page-26-2"></span><span id="page-26-0"></span>Documentation of Neuron classes.

### <span id="page-26-1"></span>**5.1 Neuron**

**class** pylgn.core.**Neuron**(*background\_response*, *annotations*) Neuron base class.

#### Variables

- **[center\\_response](#page-27-1)** –
- **background\_response** (quantity scalar) Background activity.
- **annotations** ([dict](https://docs.python.org/3/library/stdtypes.html#dict)) Dictionary with various annotations on the Neuron object.
- **connections** ([dict](https://docs.python.org/3/library/stdtypes.html#dict)) Dictionary with connected neurons including the connectivity kernel and weight.
- **response** (quantity array) Spatiotemporal response
- **response\_ft** (quantity array) Fourier transformed response
- **irf** (quantity array) Spatiotemporal impulse-response function
- **irf\_ft** (quantity array) Fourier transformed impulse-response function
- **\_\_init\_\_**(*background\_response*, *annotations*)
	- Neuron constructor

#### **Parameters**

- background\_response (*quantity scalar*) Background activity.
- annotations (*dict*) Dictionary with various annotations on the Neuron object.
- **add\_connection**(*neuron*, *kernel*, *weight*)

Add connection to another neuron.

<span id="page-27-2"></span>Parameters

- neuron (*pylgn.Neuron*) Source neuron
- kernel (*functions*) Connectivity kernel
- weight (*float*) Connectivity weight

#### **annotate**(*annotations*)

Add annotations to a Neuron object.

#### Parameters annotations (*dict*) – Dictionary containing annotations

#### <span id="page-27-1"></span>**center\_response**

Response of neuron in the center of grid over time

Returns out – Response of neuron in the center of grid over time

Return type quantity array

```
evaluate_irf_ft(w, kx, ky)
```
Evaluates the Fourier transform of impulse-response function

### **5.2 Ganglion class**

**class** pylgn.core.**Ganglion**(*background\_response*, *kernel*, *annotations={}*)

**\_\_init\_\_**(*background\_response*, *kernel*, *annotations={}*) Ganglion constructor Parameters

- background\_response (*quantity scalar*) Background activity.
- kernel (*function*) Impulse-response function.
- annotations (*dict*) Dictionary with various annotations.

#### **evaluate\_irf\_ft**(*w*, *kx*, *ky*)

Evaluates the Fourier transform of impulse-response function

```
set_kernel(kernel)
```
Set the impulse-response function.

Parameters kernel (*func or tuple*) – Fourier transformed kernel/ tuple of Fourier transformed spatial and temporal kernel

### **5.3 Relay class**

**class** pylgn.core.**Relay**(*background\_response*, *annotations={}*)

**\_\_init\_\_**(*background\_response*, *annotations={}*) Relay constructor

#### Parameters

- background\_response (*quantity scalar*) Background activity.
- annotations (*dict*) Dictionary with various annotations.

```
evaluate_irf_ft(w, kx, ky)
```
Evaluates the Fourier transform of impulse-response function

## <span id="page-28-1"></span>**5.4 Cortical class**

<span id="page-28-0"></span>**class** pylgn.**Cortical**(*background\_response*, *annotations={}*)

**\_\_init\_\_**(*background\_response*, *annotations={}*) Cortical constructor

Parameters

• background\_response (*quantity scalar*) – Background activity.

• annotations (*dict*) – Dictionary with various annotations.

**evaluate\_irf\_ft**(*w*, *kx*, *ky*)

Evaluates the Fourier transform of impulse-response function

## **5.5 DescriptiveNeuron class**

**class** pylgn.core.**DescriptiveNeuron**(*background\_response*, *kernel*, *annotations={}*)

**\_\_init\_\_**(*background\_response*, *kernel*, *annotations={}*) Descriptive neuron constructor

Parameters

- background\_response (*quantity scalar*) Background activity.
- kernel (*function*) Impulse-response function.
- annotations (*dict*) Dictionary with various annotations.
- **evaluate\_irf\_ft**(*w*, *kx*, *ky*) Evaluates the Fourier transform of impulse-response function
- **set\_kernel**(*kernel*)

Set the impulse-response function.

Parameters kernel (*func or tuple*) – Fourier transformed kernel/ tuple of Fourier transformed spatial and temporal kernel

### Integrator

#### <span id="page-30-1"></span><span id="page-30-0"></span>**class** pylgn.core.**Integrator**(*nt*, *nr*, *dt*, *dr*) Integrator class for fast Fourier transform calculations.

#### Variables

- **[times](#page-31-0)** –
- **[positions](#page-31-1)** –
- **[temporal\\_angular\\_freqs](#page-31-2)** –
- **[spatial\\_angular\\_freqs](#page-31-3)** –
- **Nt** ([int](https://docs.python.org/3/library/functions.html#int)) Number of spatial points.
- **Nr** ([int](https://docs.python.org/3/library/functions.html#int)) Number of temporal points
- **dt** (quantity scalar) Temporal resolution
- **dr** (quantity scalar) Spatial resolution
- **dw** (quantity scalar) Temporal frequency resolution
- **dk** (quantity scalar) Spatial frequency resolution

#### $\text{init}$ <sub>(*nt*, *nr*, *dt*, *dr*)</sub>

Integrator constructor

#### Parameters

- **nt** (*int*) The power to raise 2 to. Number of temporal points is  $2^{**}$ nt.
- **nr** (*int*) The power to raise 2 to. Number of spatial points is  $2^{**}$ nr.
- dt (*quantity scalar*) Temporal resolution
- dr (*quantity scalar*) Spatial resolution

#### **compute\_fft**(*cube*)

Computes fast Fourier transform.

Parameters cube (*array\_like*) – input array (3-dimensional)

<span id="page-31-4"></span>Returns out – transformed array

Return type array\_like

**compute\_inverse\_fft**(*cube*)

Computes inverse fast Fourier transform.

Parameters cube (*array\_like*) – input array (3-dimensional)

Returns out – transformed array

Return type array\_like

#### **freq\_meshgrid**()

Frequency meshgrid

Returns out – temporal and spatial frequency values.

Return type w\_vec, ky\_vec, kx\_vec: quantity arrays

#### **meshgrid**()

Spatiotemporal meshgrid

**Returns out** – time, x, and y values.

Return type t\_vec, y\_vec, x\_vec: quantity arrays

<span id="page-31-1"></span>**positions**

Position array

Returns out – positions

Return type quantity array

#### <span id="page-31-3"></span>**spatial\_angular\_freqs**

Spatial angular frequency array

Returns out – spatial angular frequencies

Return type quantity array

#### **spatial\_freqs**

Spatial frequency array

Returns out – spatial frequencies

Return type quantity array

#### <span id="page-31-2"></span>**temporal\_angular\_freqs**

Temporal angular frequency array

Returns out – temporal angular frequencies

Return type quantity array

#### **temporal\_freqs**

Temporal frequency array

Returns out – temporal frequencies

Return type quantity array

#### <span id="page-31-0"></span>**times**

Time array

Returns out – times

Return type quantity array

### Kernels

## <span id="page-32-2"></span><span id="page-32-0"></span>**7.1 Create kernels**

New kernels can be defined by creating a closure object where the inner function takes the spatial and/or temporal frequencies as argument, depending on whether it is a spatial, temporal, or spatiotemporal kernel.

An example is shown below:

```
def create_my_kernel():
    def evaluate(w, kx, ky):
        # implementation
    return evaluate
```
## **7.2 Available kernels**

### **7.2.1 Spatial**

- Gaussian
- Difference of Gaussian
- Dirac delta

```
pylgn.kernels.spatial.create_delta_ft(shift_x=array(0.) * deg, shift_y=array(0.) * deg)
     Create delta_ft closure
```
**Parameters** 

- shift\_x (*float/quantity scalar*) Shift in x-direction
- shift\_y (*float/quantity scalar*) Shift in y-direction

Returns out – Evaluate function

Return type function

```
pylgn.kernels.spatial.create_dog_ft(A=1, a=array(0.62) * deg, B=0.85, b=array(1.26) * deg,
                                              dx=array(0.) * deg, dy=array(0.) * deg)
```
Create Fourier transformed difference of Gaussian function closure

#### **Parameters**

- A (*float*) Center peak value
- a (*float/quantity scalar*) Center width
- B (*float*) Surround peak value
- b (*float/quantity scalar*) Surround width
- dx (*float/quantity scalar*) shift in x-direction
- dy (*float/quantity scalar*) shift in y-direction

Returns out – Evaluate function

#### Return type function

```
pylgn.kernels.spatial.create_gauss_ft(A=1, a=array(0.62) * deg, dx=array(0.) * deg,
                                            dy=array(0.) * deg)
```
Create Fourier transformed Gaussian function closure.

#### **Parameters**

- A (*float*) peak value
- a (*float/quantity scalar*) Width
- dx (*float/quantity scalar*) shift in x-direction
- dy (*float/quantity scalar*) shift in y-direction

Returns out – Evaluate function

Return type function

### **7.2.2 Temporal**

- Dirac delta
- Biphasic
- Difference of exponentials

```
pylgn.kernels.temporal.create_biphasic_ft(phase=array(43.) * ms, damping=0.38, de-
```
 $lay = array(0.)*ms)$ 

Create Fourier transformed Biphasic closure

#### Parameters

- phase (*float/quantity scalar*) Delay
- damping (*float*) Damping factor
- delay (*float/quantity scalar*) Delay

Returns out – Evaluate function

Return type function

```
pylgn.kernels.temporal.create_delta_ft(delay=array(0.) * ms)
```
Create Fourier transform delta closure

Parameters delay (*float/quantity scalar*) – Delay

<span id="page-34-0"></span>Returns out – Evaluate function

#### Return type function

pylgn.kernels.temporal.**create\_exp\_decay\_ft**(*tau*, *delay*) Create Fourier transformed exponential decay closure

#### **Parameters**

- tau (*float/quantity scalar*) Time constant
- delay (*float/quantity scalar*) Delay

Returns out – Evaluate function

Return type function

## **Stimulus**

### <span id="page-36-2"></span><span id="page-36-0"></span>**8.1 Available stimulus**

- Full-field grating
- Patch grating
- Flashing spot
- Natural scenes and movies

```
pylgn.stimulus.create_flashing_spot(contrast=1, patch_diameter=array(1.) * deg, de-
                                           lay=array(0.) * ms, duration=array(0.) * ms)
```
Create flashing spot

Parameters

- contrast (*float*) Contrast value
- patch\_diameter (*float/quantity scalar*) Patch size
- delay (*float/quantity scalar*) onset time
- duration (*float/quantity scalar*) duration of flashing spot
- Returns out Evaluate function

Return type callable

```
pylgn.stimulus.create_flashing_spot_ft(contrast=1, patch_diameter=array(1.) * deg, de-
                                                lay=array(0.) * ms, duration=array(0.) * ms)
```
Create Fourier transformed flashing spot

**Parameters** 

- contrast (*float*) Contrast value
- patch\_diameter (*float/quantity scalar*) Patch size
- delay (*float/quantity scalar*) onset time

• duration (*float/quantity scalar*) – duration of flashing spot

<span id="page-37-0"></span>Returns out – Evaluate function

Return type callable

```
pylgn.stimulus.create_fullfield_grating(angular_freq=array(0.) * Hz, wavenum-
                                              ber=array(0.) * 1/deg, orient=array(0.) *
                                              deg, contrast=1)
```
Create full-field grating

#### Parameters

- **angular\_freq** (*float*) Angular frequency (positive number)
- wavenumber (*float/quantity scalar*) Wavenumber (positive number)
- orient (*float/quantity scalar*) Orientation
- contrast (*float*) Contrast value

Returns out – Evaluate function

Return type callable

#### **Notes**

Both angular freq and wavenumber are positive numbers. Use orientation to specify desired direction.

```
pylgn.stimulus.create_fullfield_grating_ft(angular_freq=array(0.) * Hz, wavenum-
                                                    ber=array(0.) * 1/deg, orient=array(0.) * deg,
                                                    contrast=1)
```
Create Fourier transformed full-field grating

#### **Parameters**

- **angular\_freq** (*float*) Angular frequency (positive number)
- wavenumber (*float/quantity scalar*) Wavenumber (positive number)
- orient (*float/quantity scalar*) Orientation
- contrast (*float*) Contrast value

Returns out – Evaluate function

Return type callable

#### **Notes**

Both angular freq and wavenumber are positive numbers. Use orientation to specify desired direction. The combination of angular\_freq, wavenumber, and orient should give w, kx, and ky that exist in function arguments in evaluate function.

```
pylgn.stimulus.create_natural_image(filenames, delay=array(0.) * ms, duration=array(0.) *
```
*ms*)

Creates natural image stimulus

#### **Parameters**

- filenames (*list/string*) path to image(s)
- delay (*quantity scalar*) Onset time
- duration (*quantity scalar*)

<span id="page-38-0"></span>Returns out – Evaluate function

Return type callable

pylgn.stimulus.**create\_natural\_movie**(*filename*)

Creates natural movie stimulus

Parameters filename (*string*) – path to gif

Returns out – Evaluate function

Return type callable

```
pylgn.stimulus.create_patch_grating(angular_freq=array(0.) * Hz, wavenumber=array(0.)
                                           * 1/deg, orient=array(0.) * deg, contrast=1,
                                           patch_diameter=array(1.) * deg)
```
Create patch grating

Parameters

- **angular\_freq** (*float*) Angular frequency (positive number)
- wavenumber (*float/quantity scalar*) Wavenumber (positive number)
- orient (*float/quantity scalar*) Orientation
- contrast (*float*) Contrast value
- patch\_diameter (*float/quantity scalar*) Patch size

Returns out – Evaluate function

Return type callable

#### **Notes**

Both angular\_freq and wavenumber are positive numbers. Use orientation to specify desired direction.

```
pylgn.stimulus.create_patch_grating_ft(angular_freq=array(0.) * Hz, wavenum-
                                              ber=array(0.) * 1/deg, orient=array(0.) * deg,
                                              contrast=1, patch_diameter=array(1.) * deg)
```
Create Fourier transformed patch grating

#### **Parameters**

- **angular\_freq** (*float*) Angular frequency (positive number)
- wavenumber (*float/quantity scalar*) Wavenumber (positive number)
- orient (*float/quantity scalar*) Orientation
- contrast (*float*) Contrast value
- **patch\_diameter** (*float/quantity scalar*) Patch size

Returns out – Evaluate function

Return type callable

#### **Notes**

Both angular freq and wavenumber are positive numbers. Use orientation to specify desired direction. The combination of angular\_freq, wavenumber, and orient should give w, kx, and ky that exist in function arguments in evaluate function.

Citing pyLGN

### <span id="page-40-0"></span>If you use pyLGN in your work, please cite:

[Mobarhan MH, Halnes G, Martínez-Cañada P, Hafting T, Fyhn M, Einevoll G. \(2018\). PLOS Computa](https://doi.org/10.1371/journal.pcbi.1006156)[tional Biology 14\(5\): e1006156. https://doi.org/10.1371/journal.pcbi.1006156.](https://doi.org/10.1371/journal.pcbi.1006156)

Where to start

- <span id="page-42-0"></span>• *[Installation](#page-6-0)*
- *[Getting started](#page-8-0)*

# Examples

- <span id="page-44-0"></span>• *[Spatial receptive-field of nonlagged cells in dLGN of cat](#page-12-1)*.
- *[Response of the DoG model to patch grating](#page-14-0)*.
- *[Extended DoG model with cortical feedback](#page-15-0)*.
- *[Using natural scenes and natural movies as stimulus](#page-17-0)*.
- *[Generate spike trains](#page-18-0)*.

# API reference

- <span id="page-46-0"></span>• *[Network](#page-22-0)*
- *[Neurons](#page-26-0)*
- *[Integrator](#page-30-0)*
- *[Kernels](#page-32-0)*
- *[Stimulus](#page-36-0)*

# Python Module Index

<span id="page-48-0"></span>p

pylgn.core, [23](#page-26-1) pylgn.kernels.spatial, [29](#page-32-1) pylgn.kernels.temporal, [30](#page-33-0) pylgn.stimulus, [33](#page-36-1)

## Index

# Symbols

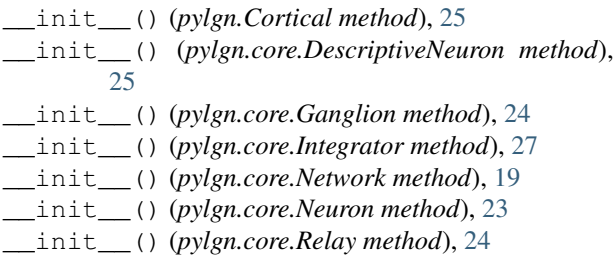

# A

add\_connection() (*pylgn.core.Neuron method*), [23](#page-26-2) annotate() (*pylgn.core.Neuron method*), [24](#page-27-2)

# C

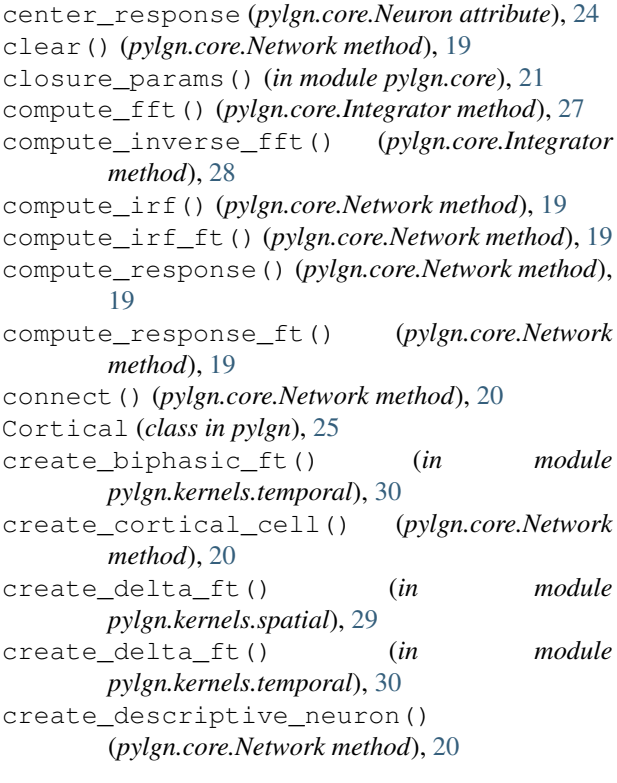

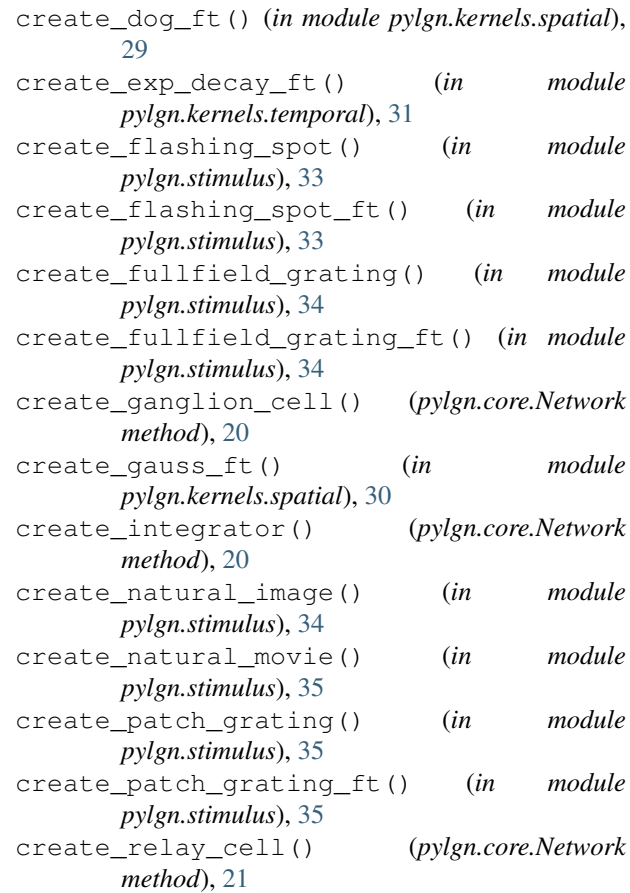

### D

DescriptiveNeuron (*class in pylgn.core*), [25](#page-28-1)

### E

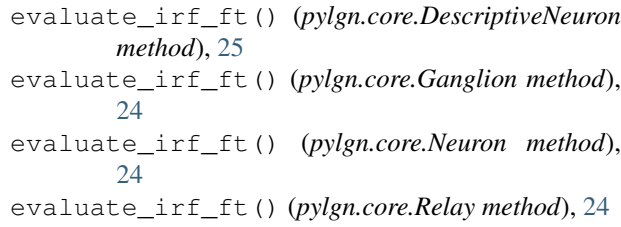

evaluate\_irf\_ft() (*pylgn.Cortical method*), [25](#page-28-1)

## F

freq\_meshgrid() (*pylgn.core.Integrator method*), [28](#page-31-4)

## G

Ganglion (*class in pylgn.core*), [24](#page-27-2)

### I

Integrator (*class in pylgn.core*), [27](#page-30-1)

## M

meshgrid() (*pylgn.core.Integrator method*), [28](#page-31-4)

## N

Network (*class in pylgn.core*), [19](#page-22-1) Neuron (*class in pylgn.core*), [23](#page-26-2)

## P

positions (*pylgn.core.Integrator attribute*), [28](#page-31-4) pylgn.core (*module*), [19,](#page-22-1) [23,](#page-26-2) [27](#page-30-1) pylgn.kernels.spatial (*module*), [29](#page-32-2) pylgn.kernels.temporal (*module*), [30](#page-33-1) pylgn.stimulus (*module*), [33](#page-36-2)

# R

Relay (*class in pylgn.core*), [24](#page-27-2)

# S

set\_kernel() (*pylgn.core.DescriptiveNeuron method*), [25](#page-28-1) set\_kernel() (*pylgn.core.Ganglion method*), [24](#page-27-2) set\_stimulus() (*pylgn.core.Network method*), [21](#page-24-0) spatial\_angular\_freqs (*pylgn.core.Integrator attribute*), [28](#page-31-4) spatial\_freqs (*pylgn.core.Integrator attribute*), [28](#page-31-4)

## T

temporal\_angular\_freqs (*pylgn.core.Integrator attribute*), [28](#page-31-4)

temporal\_freqs (*pylgn.core.Integrator attribute*), [28](#page-31-4) times (*pylgn.core.Integrator attribute*), [28](#page-31-4)